Федеральное государственное бюджетное образовательное учреждение высшего образования «Алтайский государственный технический университет им. И.И. Ползунова»

## **СОГЛАСОВАНО**

Директор ИЭиУ И.Н. Сычева

# **Рабочая программа дисциплины**

Код и наименование дисциплины: **Б1.В.1 «Анализ возможностей и формирование идей высокотехнологичного предприятия»**

Код и наименование направления подготовки (специальности): **38.04.02** 

### **Менеджмент**

Направленность (профиль, специализация): **Технологическое** 

### **предпринимательство**

Статус дисциплины: **часть, формируемая участниками образовательных** 

### **отношений**

Форма обучения: **очная**

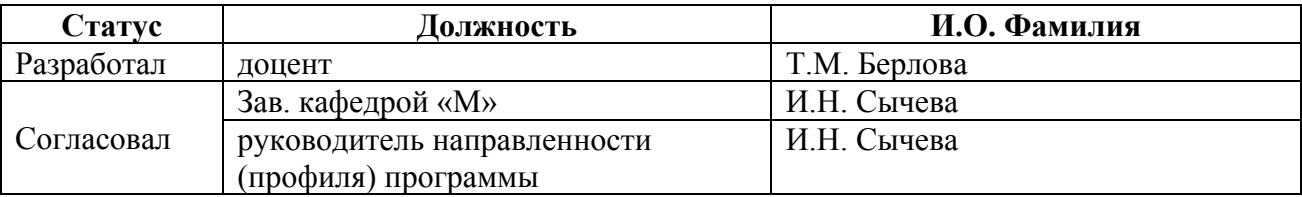

г. Барнаул

### **1. Перечень планируемых результатов обучения по дисциплине, соотнесенных с индикаторами достижения компетенций**

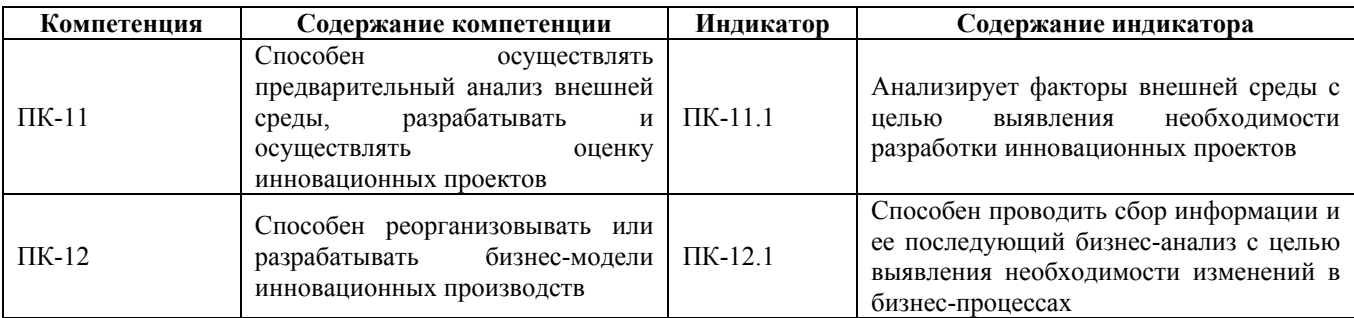

### **2. Место дисциплины в структуре образовательной программы**

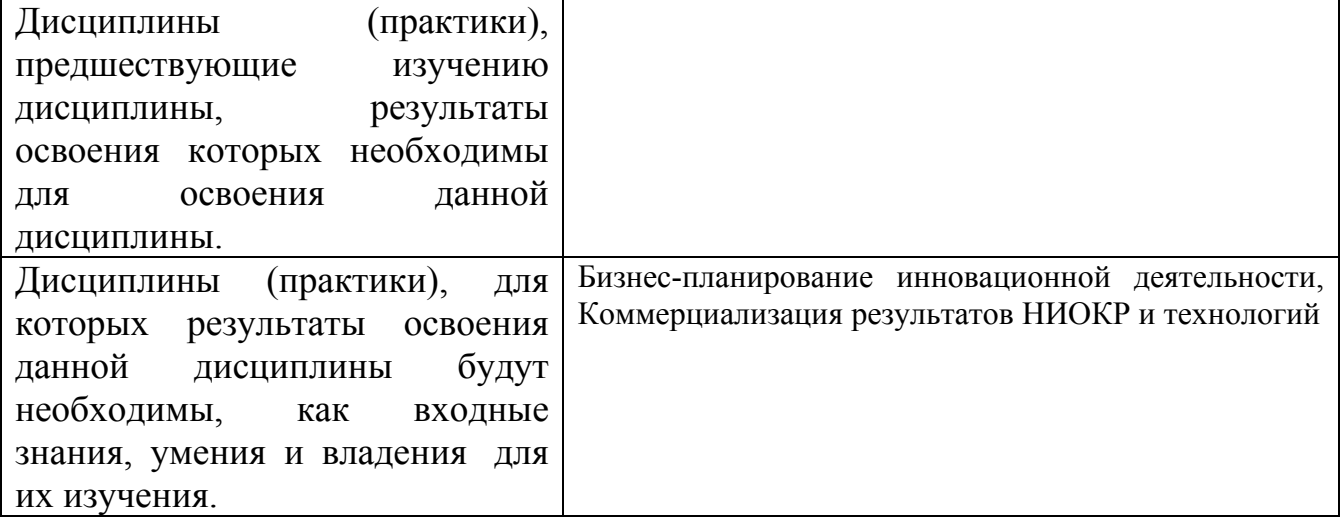

**3. Объем дисциплины в зачетных единицах с указанием количества академических часов, выделенных на контактную работу обучающегося с преподавателем (по видам учебных занятий) и на самостоятельную работу обучающегося**

Общий объем дисциплины в з.е. /час: 3 / 108 Форма промежуточной аттестации: Зачет

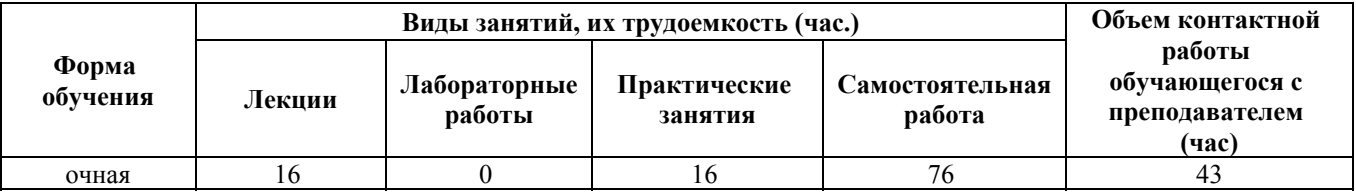

**4. Содержание дисциплины, структурированное по темам (разделам) с указанием отведенного на них количества академических часов и видов учебных занятий**

**Форма обучения: очная**

### **Лекционные занятия (16ч.)**

**1. Анализ стратегических факторов внешней среды {лекция с разбором конкретных ситуаций} (2ч.)[3,4,6]** Основные составляющие и типы внешней среды. Цели ее анализа. Методы реагирования на изменения внешней среды. Основные типы внешнего окружения. Анализ макроокружения. Экономическая компонента. Правовая компонента. Политическая компонента. Социальная компонента. Технологическая

компонента. Подходы к изучению компонент. PEST-анализ и PEST-plus анализ и порядок его проведения. Система отслеживания внешней среды.

**2. Анализ факторов внешней среды с целью выявления необходимости разработки инновационных проектов.(4ч.)[4,5,7]** Анализ непосредственного окружения. Анализ отрасли. Основные показатели анализа отрасли. Модель «Пяти сил» М. Портера. Ключевые факторы успеха и их использование в системе стратегического управления. Построение стратегии компании на основе ключевых компетенций. Стратегические группы

конкурентов. Построение позиционной карты конкурентов. Анализ потребителей. Удовлетворенность потребителей и их лояльность. Выявление неудовлетворенных нужд и потребностей.

**3. Анализ стратегического положения организации {лекция с разбором конкретных ситуаций} (2ч.)[3,4]** Управленческий анализ. Цели и методы управленческого анализа. Методологические принципы управленческого анализа и уровни его проведения. Анализ положения компании. Стратегические и финансовые индикаторы работы компании. Определение внутренних сильных и слабых сторон

организации. Выявление внешних благоприятных возможностей и угроз. SWOTанализ и методика его использования в практике управления.

**4. Стратегическая канва текущего положения дел в отрасли.(2ч.)[3,6,7]** Цель инструмента – обозначить, как члены команды видят текущее положение дел в отрасли. В итоге команда понимает, что получают потребители от конкурентных предложений в текущий момент.

Цель применения инструмента. Алгоритм работы с инструментом. Правила работы с инструментом.

**5. Карта потребительской полезности. Реорганизация и разработка бизнесмодели инновационных производств. {лекция с разбором конкретных ситуаций} (2ч.)[3,5]** Карта потребительской полезности – инструмент, который в общем виде отображает опыт взаимодействия клиентов с продуктом и раскрывает проблемы, которые отрасль не смогла решить, создав тем самым болевые точки. Цель применения инструмента. Алгоритм работы с инструментом. Правила работы с инструментом.

**6. Портфельный анализ компании. Сбор информации и ее последующий бизнес-анализ с целью выявления необходимости изменений в бизнес-** **процессах.(4ч.)[3,4,5]** Портфель предприятия и проблематика эффективного управления портфелем предприятия. Цели и основные этапы портфельного анализа. Матрица рост-доля рынка (BCG). Рекомендации матрицы BCG.

Матрица привлекательности отрасли – сильные стороны предприятия (McKincey-General Electric). Оценка привлекательности отрасли. Оценка «силы» бизнеса. Правила принятия решений о выборе позиции.

Матрица жизненного цикла (ADL/LC). Балансирование СХП с различными жизненными циклами в краткосрочной и долгосрочной перспективе. Выбор типа матрицы.

### **Практические занятия (16ч.)**

## **1. Анализ факторов внешней среды с целью выявления необходимости разработки инновационных проектов.(4ч.)[1,3,5,8]** Вопросы для обсуждения:

1. Основные составляющие и типы внешней среды.

2. Проанализируйте существующие подходы к анализу внешней среды компании.

3. Основные направления анализа факторов макросреды.

4. Форма ЕFAS-резюме и ее использование для оценки реакции предприятия на факторы внешнего окружения.

5. Преимущества и недостатки метода PEST-анализа.

6. Основные показатели анализа отрасли.

7. Как оценить состояние конкуренции в отрасли?

8. Стратегические группы конкурентов и порядок построения позиционной карты конкурентов.

9. По каким направлениям проводится анализ потребителей?

**2. Анализ стратегического положения организации {метод кейсов} (4ч.)[1,5,7]** Применение моделей проведения SWOT-анализа в практике управления компанией

**3. Стратегическая канва текущего положения дел в отрасли.(2ч.)[3,5,7]** Канва содержит следующие элементы:

1. Факторы конкурентной борьбы (горизонтальная ось) – это основные факторы, по которым конкурирует ваше направление бизнеса или продукт.

2. Уровень предложения (вертикальная ось), которое получают потребители по каждому ключевому фактору конкуренции в отрасли.

3. Стратегический профиль конкурента – линия, соединяющая уровни предложения. Это графическое изображение эффективности компании по всем ключевым факторам конкуренции.

**4. Карта потребительской полезности. Реорганизация и разработка бизнесмодели инновационных производств.(2ч.)[3,5]** Карта потребительской полезности состоит из следующих элементов:

1. По горизонтали в столбцах размещаются этапы покупательского цикла. Традиционно их выделяют шесть: покупка, доставка, использование, дополнительные продукты и услуги, обслуживание, утилизация. Этапы можно

изменять с учетом особенностей отрасли.

2. По вертикали расположены шесть рычагов полезности – с их помощью компании могут создать для покупателя исключительную ценность. Пересечение 6 этапов покупательского цикла и 6 рычагов полезности дает 36 возможных вариантов, или ниш, полезности.

**5. Портфельный анализ компании. Сбор информации и ее последующий бизнес-анализ с целью выявления необходимости изменений в бизнеспроцессах. {метод кейсов} (4ч.)[2,3,4,5]** Задания: 1. Постройте матрицу БКГ для известной Вам организации. Предложите стратегии для каждой СХЕ.

2. Постройте матрицу МсКincey «привлекательность отрасли – конкурентоспособность предприятия» для одной из публичных российских компаний.

**Самостоятельная работа (76ч.)**

**1. Выполнение и защита расчетного задания(30ч.)[2,7,8]**

**2. Самостоятельное изучение литературы, подготовка к занятиям и текущему тестированию.(36ч.)[1,3,4]**

**3. Подготовка к промежуточной аттестации (зачет)(10ч.)[3,4,6]**

### **5. Перечень учебно-методического обеспечения самостоятельной работы обучающихся по дисциплине**

Для каждого обучающегося обеспечен индивидуальный неограниченный доступ к электронно-библиотечным системам: Лань, Университетская библиотека он-лайн, электронной библиотеке АлтГТУ и к электронной информационно-образовательной среде:

1. Берлова Т.М. Методические указания к практическим занятиям и СРС по дисциплине «Анализ возможностей и формирование идей высокотехнологичного предприятия» для студентов очной и очно-заочной формы обучения направления 38.04.02 Менеджмент, профиль: Технологическое предпринимательство. /Алт. гос. техн. ун-т им. И.И. Ползунова. – Барнаул: Изд-во АлтГТУ, 2022 г. – 9 с. Прямая ссылка:

http://elib.altstu.ru/eum/download/m/Berlova\_AnWozForId\_pz\_mu.pdf

2. Берлова Т.М. Методические указания к выполнению контрольной работы и СРС по дисциплине «Анализ возможностей и формирование идей высокотехнологичного предприятия» для студентов очной и очно-заочной формы обучения направления 38.04.02 Менеджмент, профиль: Технологическое предпринимательство. /Алт. гос. техн. ун-т им. И.И. Ползунова. – Барнаул: Изд-во АлтГТУ, 2022 г. – 10 с.

### Прямая ссылка:

http://elib.altstu.ru/eum/download/m/Berlova\_AnWozForId\_kr\_mu.pdf

### **6. Перечень учебной литературы**

6.1. Основная литература

3. Аверченков, В. И. Инновационный менеджмент : учебное пособие : [16+] / В. И. Аверченков. – 4-е изд., стер. – Москва : ФЛИНТА, 2021. – 293 с. : ил., схем., табл. – Режим доступа: по подписке. – URL: https://biblioclub.ru/index.php?page=book&id=93262 (дата обращения: 13.12.2022). – Библиогр. в кн. – ISBN 978-5-9765-1255-9. – Текст : электронный.

4. Инновационный маркетинг : учебник / И. А. Красюк, С. М. Крымов, Г. Г. Иванов, М. В. Кольган. – Москва : Дашков и К°, 2020. – 170 с. : ил., табл. – (Учебные издания для бакалавров). – Режим доступа: по подписке. – URL: https://biblioclub.ru/index.php?page=book&id=600310 (дата обращения: 13.12.2022). – Библиогр. в кн. – ISBN 978-5-394-03982-9. – Текст : электронный.

6.2. Дополнительная литература

5. Сбоева, И. А. Стратегический маркетинг инновационного продукта : учебное пособие : [16+] / И. А. Сбоева ; Поволжский государственный технологический университет. – Йошкар-Ола : Поволжский государственный технологический университет, 2019. – 204 с. : ил. – Режим доступа: по подписке. – URL: https://biblioclub.ru/index.php?page=book&id=560559 (дата обращения: 13.12.2022). – Библиогр.: с. 174-175. – ISBN 978-5-8158-2072-2. – Текст : электронный.

6. Беляев, Ю. М. Инновационный менеджмент : учебник / Ю. М. Беляев. – 4-е изд., стер. – Москва : Дашков и К°, 2022. – 219 с. : ил., табл. – (Учебные издания для бакалавров). – Режим доступа: по подписке. – URL: https://biblioclub.ru/index.php?page=book&id=621843 (дата обращения: 13.12.2022). – Библиогр. в кн. – ISBN 978-5-394-04782-4. – Текст : электронный.

### **7. Перечень ресурсов информационно-телекоммуникационной сети «Интернет», необходимых для освоения дисциплины**

7. Федеральный образовательный портал «Экономика. Социология. Менеджмент»

[Электронный ресурс]: Фед. обр. портал/ М-во обр. РФ (основной разработчик - Высшая

школа экономики).- Москва, - 2003-2016. – Режим доступа: http://ecsocman.hse.ru/

8. Федеральная служба государственной статистики - Режим доступа: http://www.gks.ru

### **8. Фонд оценочных материалов для проведения текущего контроля успеваемости и промежуточной аттестации**

Содержание промежуточной аттестации раскрывается в комплекте контролирующих материалов, предназначенных для проверки соответствия

уровня подготовки по дисциплине требованиям ФГОС, которые хранятся на кафедре-разработчике РПД в печатном виде и в ЭИОС.

Фонд оценочных материалов (ФОМ) по дисциплине представлен в приложении А.

### **9. Перечень информационных технологий, используемых при осуществлении образовательного процесса по дисциплине, включая перечень программного обеспечения и информационных справочных систем**

Для успешного освоения дисциплины используются ресурсы электронной информационнообразовательной среды, образовательные интернет-порталы, глобальная компьютерная сеть Интернет. В процессе изучения дисциплины происходит интерактивное взаимодействие обучающегося с преподавателем через личный кабинет студента.

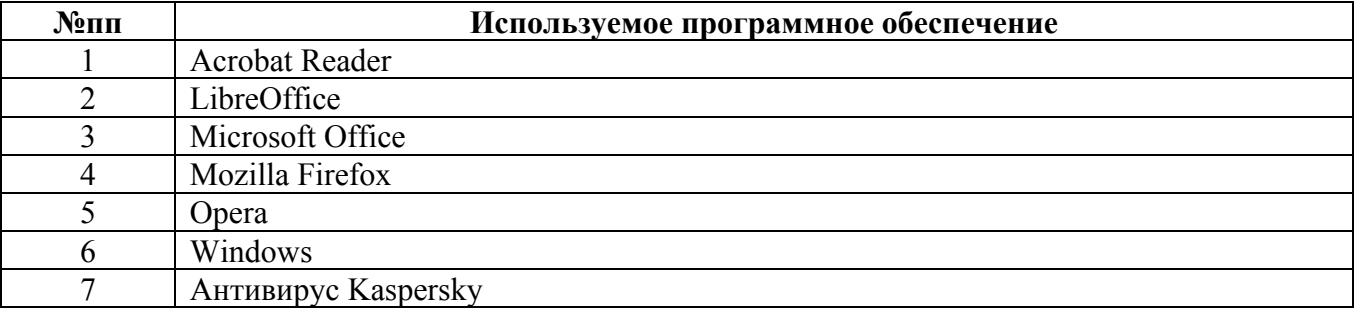

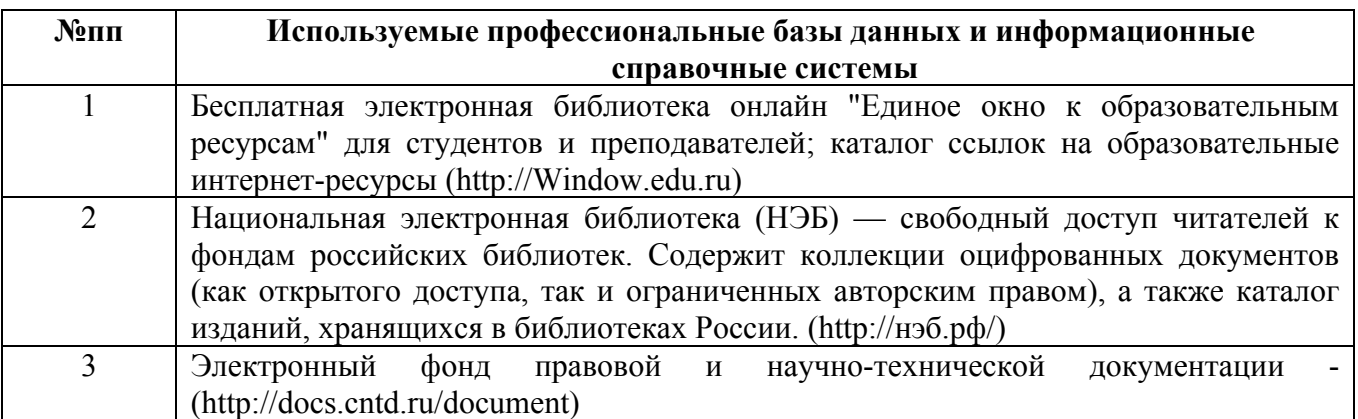

#### **10. Описание материально-технической базы, необходимой для осуществления образовательного процесса по дисциплине**

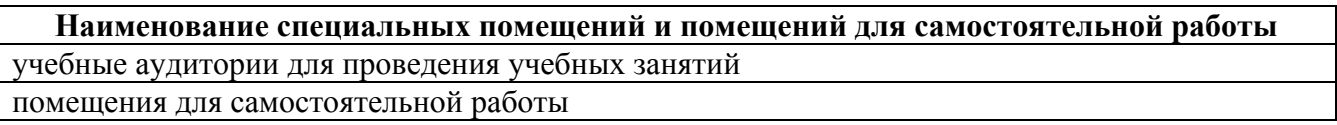

Материально-техническое обеспечение и организация образовательного процесса по дисциплине для инвалидов и лиц с ограниченными возможностями здоровья осуществляется в соответствии с «Положением об обучении инвалидов и лиц с ограниченными возможностями здоровья».